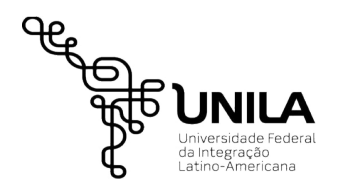

MINISTÉRIO DA EDUCAÇÃO

Universidade Federal da Integração Latino-americana Pró-Reitoria de Gestão de Pessoas – PROGEPE

Departamento de Administração de Pessoal – DAP

## **DECLARAÇÃO DE BENS E VALORES**

Conforme Portaria Interministerial MP/CGU nº 298/2007, publicada no DOU de 11/09/2007 – seção 1, página 51

Declaração de Ingresso Declaração de desligamento Declaração de atualização anual

## 1 – IDENTIFICAÇÃO DO AGENTE PÚBLICO

Nome

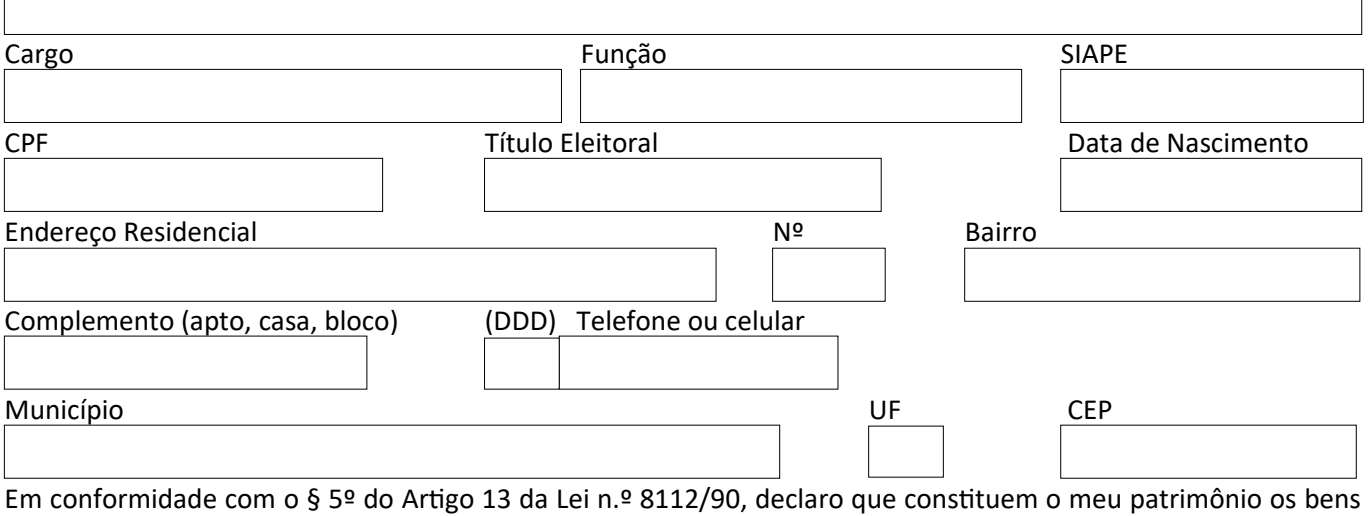

## e valores abaixo relacionados:

## RELAÇÃO DE BENS E VALORES

Declaro que as informações contidas neste formulário são a expressão da verdade.

Estou ciente de que a prestação de informações falsas poderá ensejar a responsabilidade administrativa, penal e civil.

 $\Box$ Autorizo, pra fins do cumprimento à exigência contida no § 4º do art. 13 da Lei nº 8.429, de 1992, acesso às declarações anuais apresentadas à Secretaria da Receita Federal do Brasil, com as respectivas retificações, tendo em vista o disposto no § 2º do art. 3º do decreto nº 5.483, de julho de 2005, pelos servidores dos órgãos de controle interno e externo, exclusivamente para fins de análise de evolução patrimonial do agente público.

Local e Data

\_\_\_\_\_\_\_\_\_\_\_\_\_\_\_\_\_\_\_\_\_\_\_\_\_\_\_\_\_\_\_\_\_\_\_\_\_\_\_\_\_ Assinatura do declarante